# Package 'mapsRinteractive'

April 24, 2023

Type Package Title Local Adaptation and Evaluation of Raster Maps Version 2.0.1 Maintainer Kristin Persson <kristin.persson@slu.se> Description Local adaptation and evaluation of maps of continuous attributes in raster format by use of point location data. License MIT + file LICENSE URL <https://CRAN.R-project.org/package=mapsRinteractive> BugReports <https://github.com/kriper0217/mapsRinteractive/issues> Encoding UTF-8 RoxygenNote 7.2.3 Imports terra, gstat **Suggests** roxygen2, testthat  $(>= 3.0.0)$ Config/testthat/edition 3 NeedsCompilation no Author Kristin Persson [aut, cre, cph], Mats Soderstrom [ctb, cph], John Mutua [ctb]

Repository CRAN

Date/Publication 2023-04-24 07:40:02 UTC

# R topics documented:

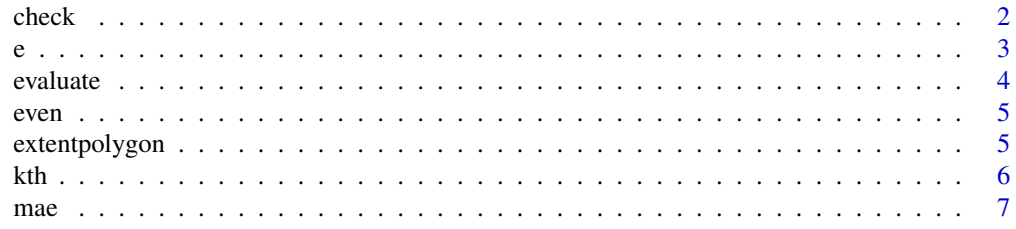

#### <span id="page-1-0"></span>2 check and the check of the check of the check of the check of the check of the check of the check

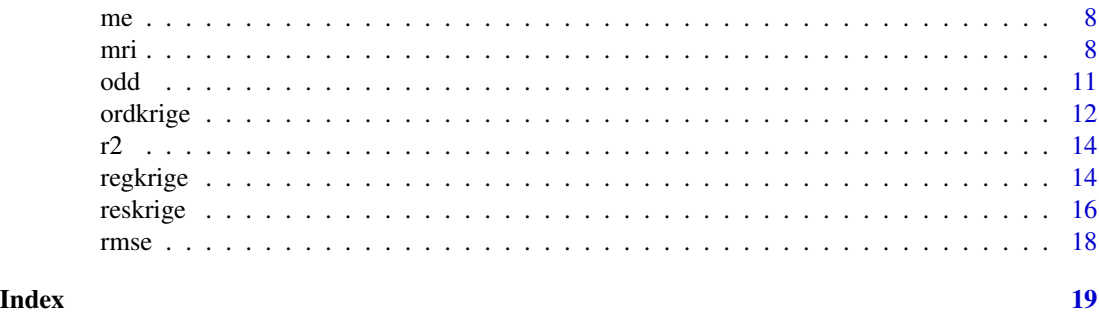

check *check*

# Description

Checks attributes, geometries and projections of spatial data sets.

# Usage

```
check(
 x = NULL,y = NULL,z = NULL,field = NULL,
 edge = 0,
 filter = 1,resolution = NULL
)
```
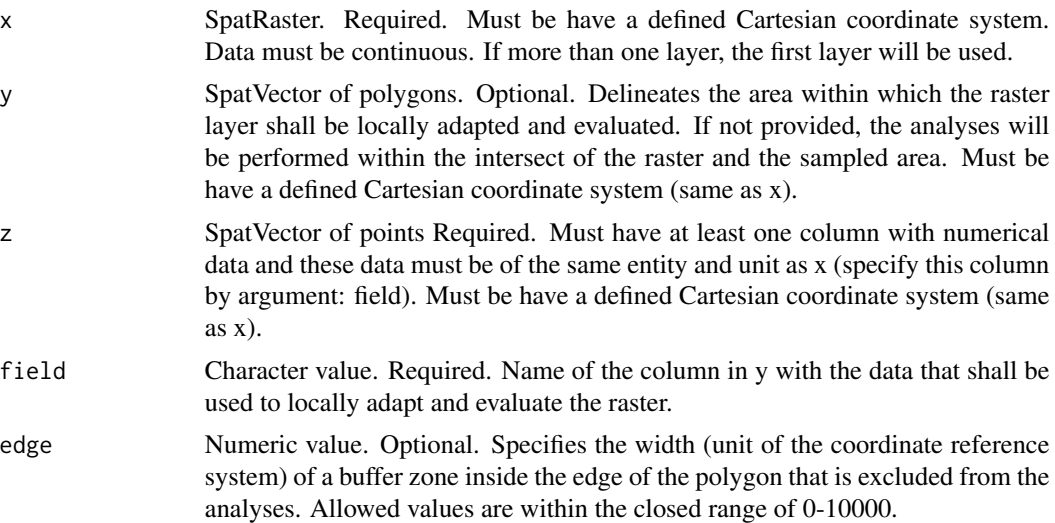

<span id="page-2-0"></span>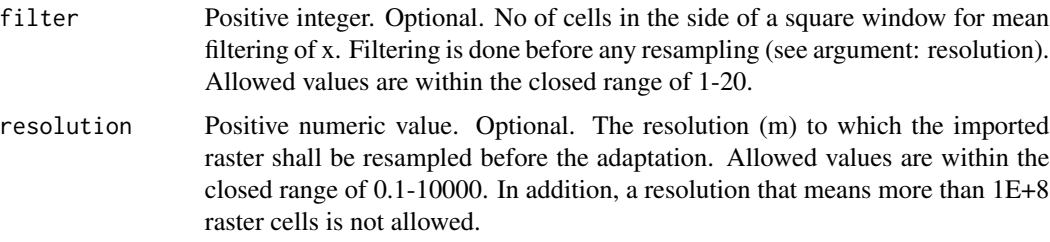

#### Details

Intended for checking data in functions of mapsRinteractive.

#### Value

A list with checked and corrected data sets together with a vector of logged feedback.

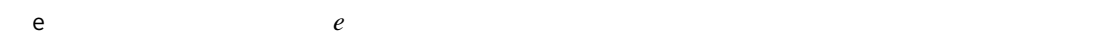

# Description

Calculates the Nash-Sutcliffe modelling efficiency (E) from observed and predicted values.

# Usage

```
e(observed, predicted)
```
#### Arguments

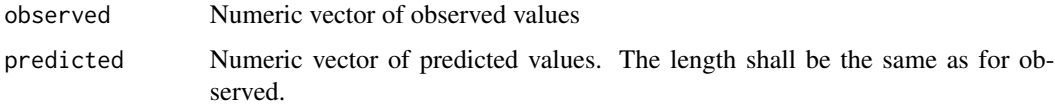

#### Details

E = 1 - sum(observed - predicted)/sum(observed - mean (observed))

# Value

The Nash-Sutcliffe modelling efficiency (E) calculated from observed and predicted values.

#### References

Nash, J. E., & Sutcliffe, J. V. (1970). River flow forecasting through conceptual models part I—A discussion of principles. Journal of hydrology, 10(3), 282-290.

4 evaluate evaluate experience of the contract of the contract of the contract of the contract of the contract of the contract of the contract of the contract of the contract of the contract of the contract of the contract

# Examples

```
o<-1:5p<-c(2,2,4,3,5)
e(observed=o, predicted=p)
```
evaluate *evaluate*

# Description

Computes evaluation measures from observed and predicted data.

# Usage

evaluate(df, observed, predicted)

# Arguments

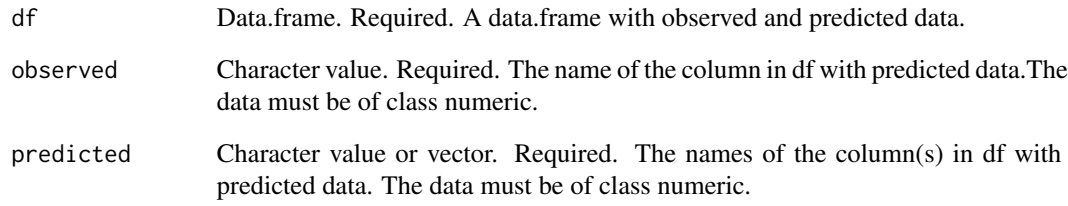

# Value

A data.frame with evaluation statistics. For details, see mri function.

# Examples

```
df<-data.frame(obs=1:9, pred=c(2, 9, 10, 8, 3, 4, 6, 12, 1))
e<-evaluate(df, 'obs', 'pred')
print(e)
```
<span id="page-3-0"></span>

<span id="page-4-0"></span>

# Description

Checks whether an integer is even.

# Usage

even(x)

# Arguments

x Integer.

#### Value

Logical value (TRUE or FALSE). TRUE means that the value is even.

# Examples

even(3)

extentpolygon *extentpolygon*

# Description

Create a SpatVector of polygons from the extent of a spatial object.

# Usage

```
extentpolygon(x)
```
# Arguments

x A spatial object.

# Details

If x is projected, the SpatVector will also be projected

# Value

SpatVector of polygons.

<span id="page-5-0"></span>kth *kth*

# Description

Identification of the kth highest/lowest value(s).

# Usage

```
kth(
 x = NULL,k = 2,highest = TRUE,
  index = FALSE,
  unique = FALSE,
 multiple = FALSE
)
```
# Arguments

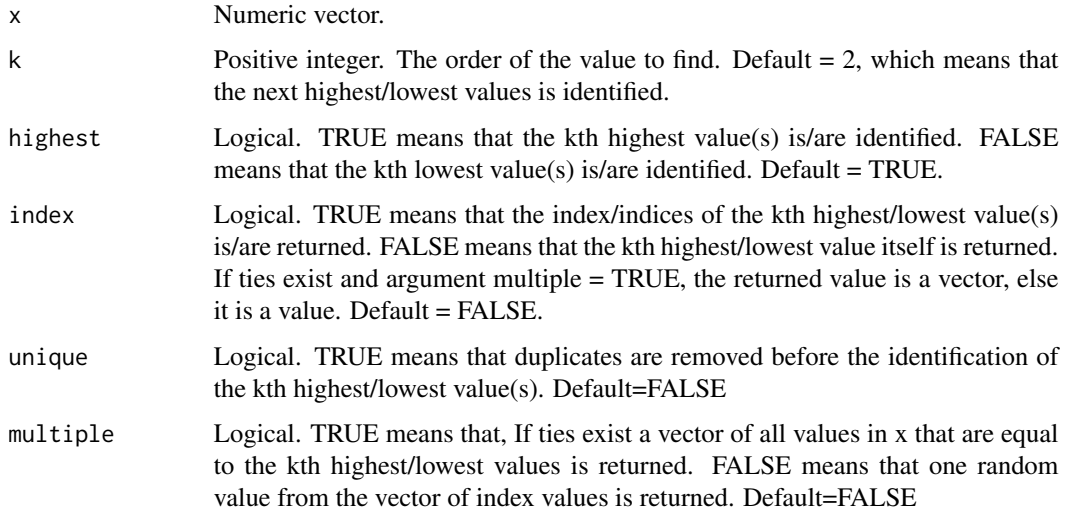

# Details

NA values are removed.

# Value

If index = FALSE: the kth highest/lowest value is returned.

If index = TRUE: the index of the kth highest/lowest value (s) is/are returned.

#### <span id="page-6-0"></span> $mae$  7

# Examples

kth(x=1:20, k=3, highest=FALSE)

mae *mae*

# Description

Calculates the mean absolute error (MAE) from observed and predicted values.

# Usage

mae(observed, predicted)

# Arguments

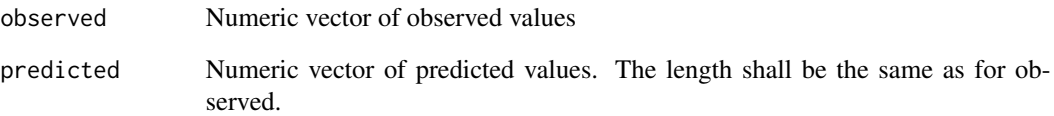

# Details

mae = mean(abs(observed - predicted))

# Value

The mean absolute error (MAE) calculated from the observed and the predicted values.

# Examples

```
o < -1:5p<-c(2,2,4,3,5)
mae(observed=o, predicted=p)
```
<span id="page-7-0"></span>me *me*

# Description

Calculates the mean error (ME) from observed and predicted values.

# Usage

me(observed, predicted)

# Arguments

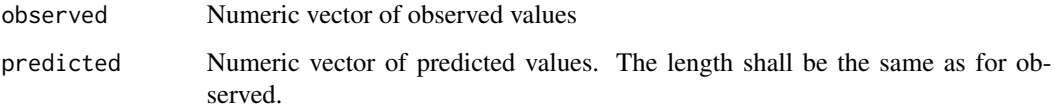

# Details

ME = bias = mean(observed - predicted)

# Value

The mean error (ME) calculated from the observed and the predicted values.

# Examples

```
o<-1:5p<-c(2,2,4,3,5)
me(observed=o, predicted=p)
```
mri *mri*

# Description

Local adaptation and evaluation of maps of continuous variables in raster format by use of point location data.

mri 99 anno 2008. I componente a control de la control de la control de la control de la control de la control de la control de la control de la control de la control de la control de la control de la control de la control

# Usage

```
mri(
  x = NULL,y = NULL,z = NULL,field = NULL,
  edge = 0,
  filter = 1,resolution = NULL,
  md = "Sph",rg = NULL,ng = 0.1,
  check.data = TRUE
)
```
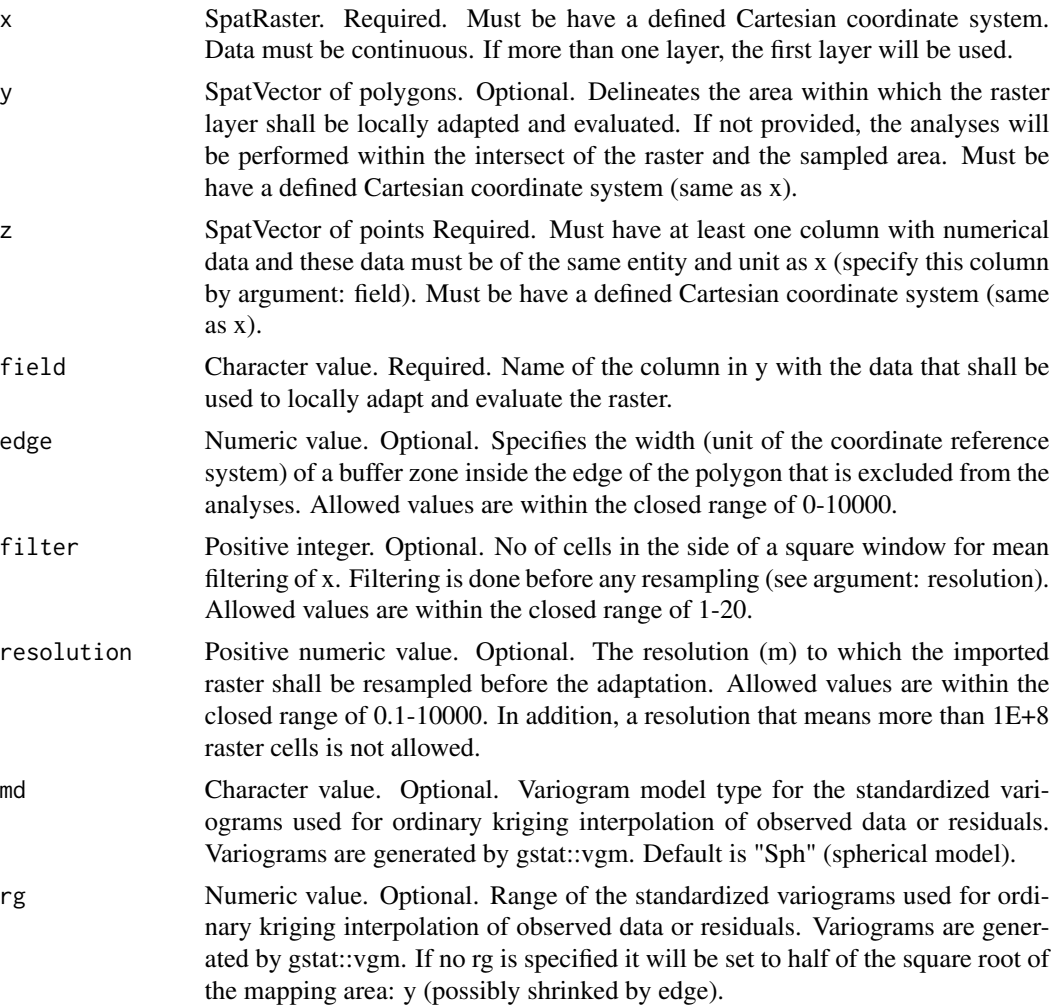

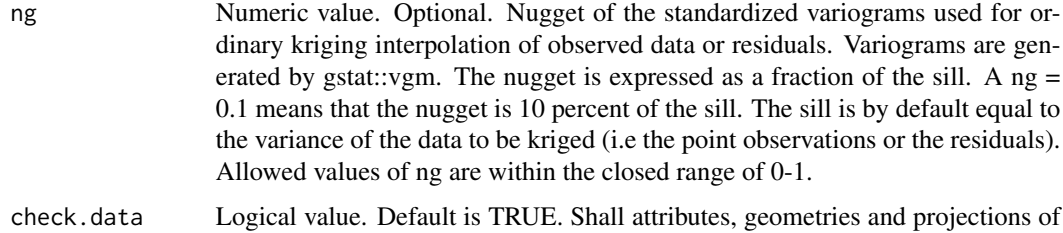

the input data (arguments x, y and z) be checked.

#### Details

The mri function is intended for local adaptation and evaluation of raster maps with continuous variables. A SpatRaster and a SpatVector of point data (same variable and unit as the raster) are required. A SpatVector of polygons can optionally be used to delineate the area for local adaptation and evaluation.

It is a requirement that all spatial objects (x, y and z) have the same projection. The analyses require a Cartesian coordinate reference system.

Four maps are (created and) evaluated: the original raster map, a map created solely based on the soil samples data (ordinary kriging using a standardized variogram), two maps based on a combination of the raster data and the point observations (regression kriging and residual kriging, both using standardized variograms).

The maps are evaluated by leave-one-out cross validation and a number of evaluation measures are computed: the Nash-Sutcliffe modelling efficiency (E), the mean absolute error (MAE; Janssen & Heuberger, 1995), the coefficient of determination of a linear regression between predicted and measured values (r2).

The mapped area is the intersection between the original raster map (argument: x), any provided SpatVector of polygons (argument: y) and the buffered point locations. The buffer width is 1.5\*(next largest distance) between one point and its nearest neighbor).

The mapsRInteractive algorithmns have been described ad by Piikki et al.(2017) and Nijbroek et al. (2018), where more details can be found .

On error: check that required data are provided (arguments x, y, z and field), check that all spatal datasets (arguments x, y, z) are projected, check that they do overlap and check that the arguments edge, filter and resolution have appropriate values.

#### Value

A list with:

1) 'maps'. A raster stack of the original raster map ('map'), the map, created by ordinary kriging of observed data ('ordkrig'), by residual kriging ('reskrig') and by regression kriging ('regkrig').

2) 'area'. SpatVector of the polygon delineating the mapped area.

3) 'pts'. SpatVector of point locations used for mapping, i.e points falling within the mapped area, excluding points with NA values in the observed values or the values extacted from the original map. The column names mean: obs = observed values. map = original map values. ordkrig\_cv = values from the leave-one-out cross validation of the ordinary kriging. res = residuals (map obs) reskrig\_cv = values from the leave-one-out cross validation of the residual kriging. regpred

<span id="page-10-0"></span> $=$  predicted values from the linear regression (obs  $=$  a $*$ map + b) regres  $=$  residuals (regpred - obs) regkrig  $cv =$  values from the leave-one-out cross validation of the regression kriging.

4) 'evaluation'. a data.frame with evaluation statistics for the original map and the leave-one-out cross-validation of the other mapping methods.

5) 'feedback' a character vector with logged feedback on inputted and used data.

#### References

Nijbroek, R., Piikki, K., Söderström, M., Kempen, B., Turner, K. G., Hengari, S., & Mutua, J. (2018). Soil Organic Carbon Baselines for Land Degradation Neutrality: Map Accuracy and Cost Tradeoffs with Respect to Complexity in Otjozondjupa, Namibia. Sustainability, 10(5), 1610. doi:10.3390/su10051610

Piikki, K.,Söderström, M., Stadig, H. 2017. Local adaptation of a national digital soil map for use in precision agriculture. Adv. Anim. Biosci. 8, 430–432.

Janssen, P.H.M.; Heuberger, P.S.C.1995. Calibration of process-oriented models. Ecol. Model., 831, 55–66.

Nash, J.E.; Sutcliffe, J.V. River flow forecasting through conceptual models part I—A discussion of principles. J. Hydrol. 1970, 103, 282–290.

#### Examples

```
#load package
require(terra)
#create a synthetic example raster dataset
rr1<-rast(nrow=10, ncol=10,
 vals= sample(1:4, 100, replace=TRUE),
 crs=crs("EPSG:3857")
 )
rr2<-disagg(rr1, 4, 'bilinear')
#create an example SpatVector of points
p<-spatSample(x=rr1, size=30, values=TRUE, as.points=TRUE)
#do local evaluation and adaptation of the raster data based on the point data
m < -mri(x = rr2, z = p, field = "lyr.1")##check evaluation measures
print(m$evaluation)
plot(m$maps)
```
odd *even*

#### **Description**

Checks whether an integer is odd.

#### 12 ordkrige the control of the control of the control of the control of the control of the control of the control of the control of the control of the control of the control of the control of the control of the control of

# Usage

odd(x)

# Arguments

x Integer.

# Value

Logical value (TRUE or FALSE). TRUE means that the value is odd.

# Examples

odd(3)

ordkrige *ordkrige*

# Description

Regression kriging using a standardized variogram.

# Usage

```
ordkrige(
 x = NULL,y = NULL,z = NULL,field = NULL,
 edge = 0,
 filter = 1,
 resolution = NULL,
 md = "Sph",rg = NULL,ng = 0.1,
 check.data = TRUE,
 cross.validate = TRUE
)
```
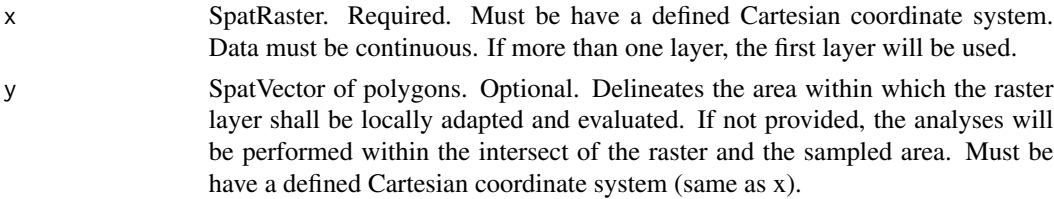

<span id="page-11-0"></span>

#### ordkrige the control of the control of the control of the control of the control of the control of the control of the control of the control of the control of the control of the control of the control of the control of the

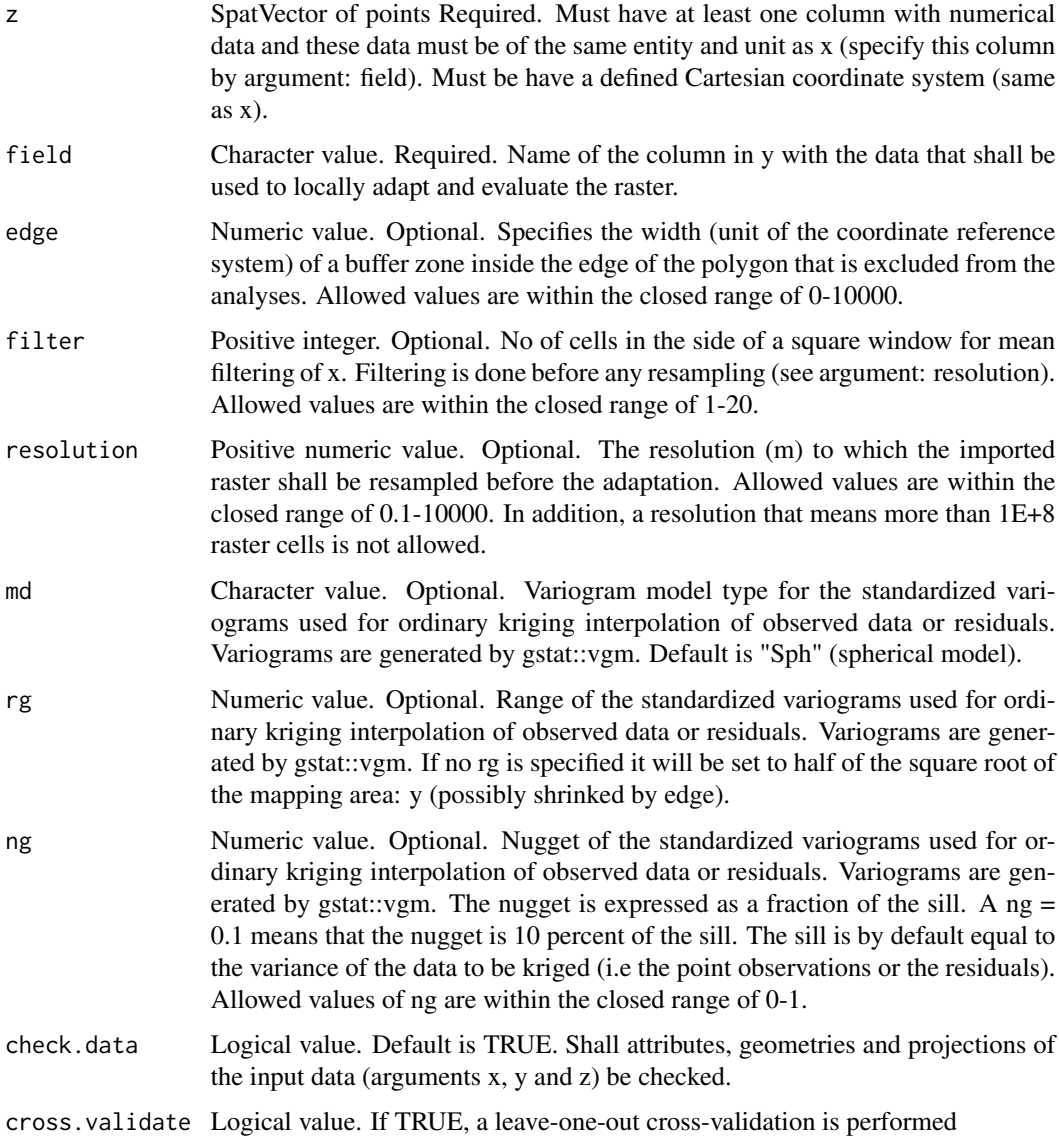

# Details

This is the ordinary kriging function called by the mri function. It uses a standardized semivariogram model and requires a raster template for which predictions are made. For details, see documentation of the mri function.

#### Value

A list with 1) a raster layer with predicted values and 2) a SpatVector of points with predictions from a leave-one-out cross- validation For details, see mri function.

#### <span id="page-13-0"></span>r2 *r2*

# Description

Calculates the coefficient of determination (r2) for a linear regression model between predicted values and observed values.

# Usage

r2(observed, predicted)

# Arguments

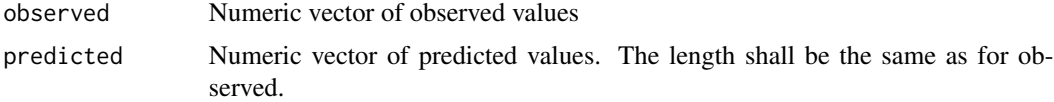

#### Value

Coefficient of determination (r2) for a linear regression model between predicted values and observed values.

# Examples

 $o < -1:5$ p<-c(2,2,4,3,5) r2(observed=o, predicted=p)

regkrige *regkrige*

# Description

Regression kriging using a standardized variogram.

#### Usage

```
regkrige(
 x = NULL,
 y = NULL,z = NULL,field = NULL,
  edge = 0,
  filter = 1,
```
#### regkrige to the control of the control of the control of the control of the control of the control of the control of the control of the control of the control of the control of the control of the control of the control of

```
resolution = NULL,
 md = "Sph",rg = NULL,ng = 0.1,
 check.data = TRUE,cross.validate = TRUE
\mathcal{L}
```
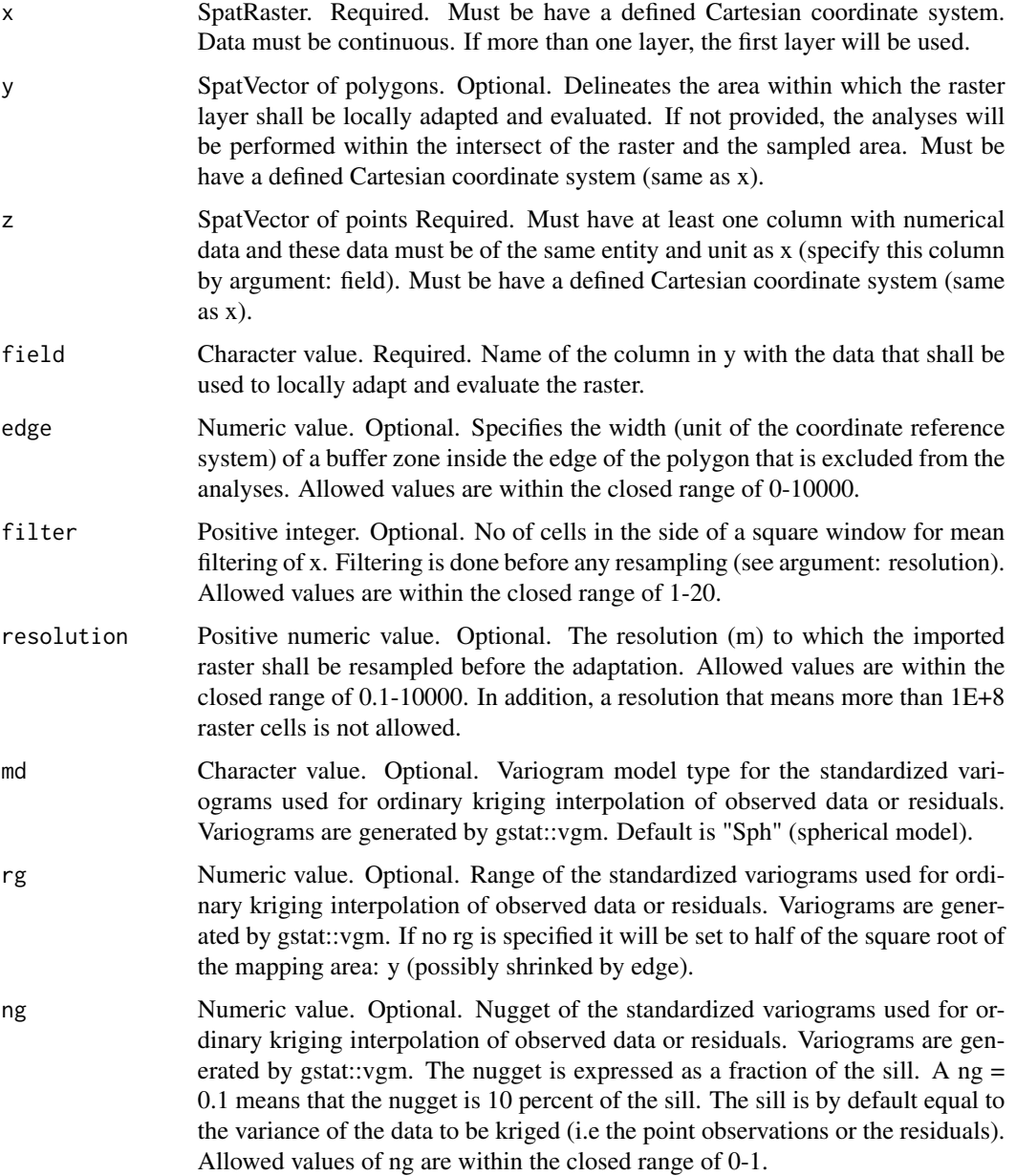

<span id="page-15-0"></span>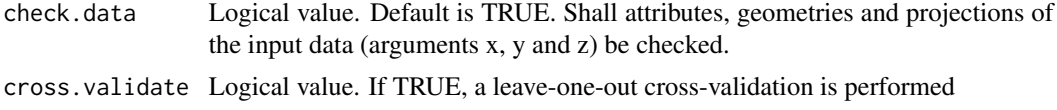

# Details

This is the ordinary kriging function called by the mri function. It uses a standardized semivariogram model and requires a raster template for which predictions are made. For details, see documentation of the mri function.

# Value

A list with 1) a raster layer with predicted values and 2) if cross.validate=T, a SpatVector of points with predictions from a leave-one-out cross-validation. For details, see mri function.

reskrige *reskrige*

#### Description

Regression kriging using a standardized variogram.

#### Usage

```
reskrige(
 x = NULL,y = NULL,z = NULL,
 field = NULL,
 edge = 0,
 filter = 1,
  resolution = NULL,
 md = "Sph",rg = NULL,ng = 0.1,
 check.data = TRUE,
 cross.validate = TRUE
```
# )

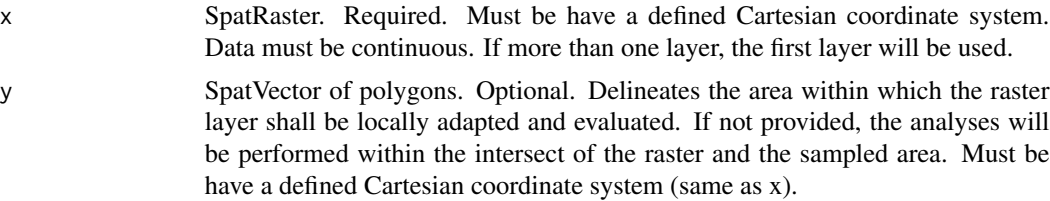

#### reskrige to the control of the control of the control of the control of the control of the control of the control of the control of the control of the control of the control of the control of the control of the control of

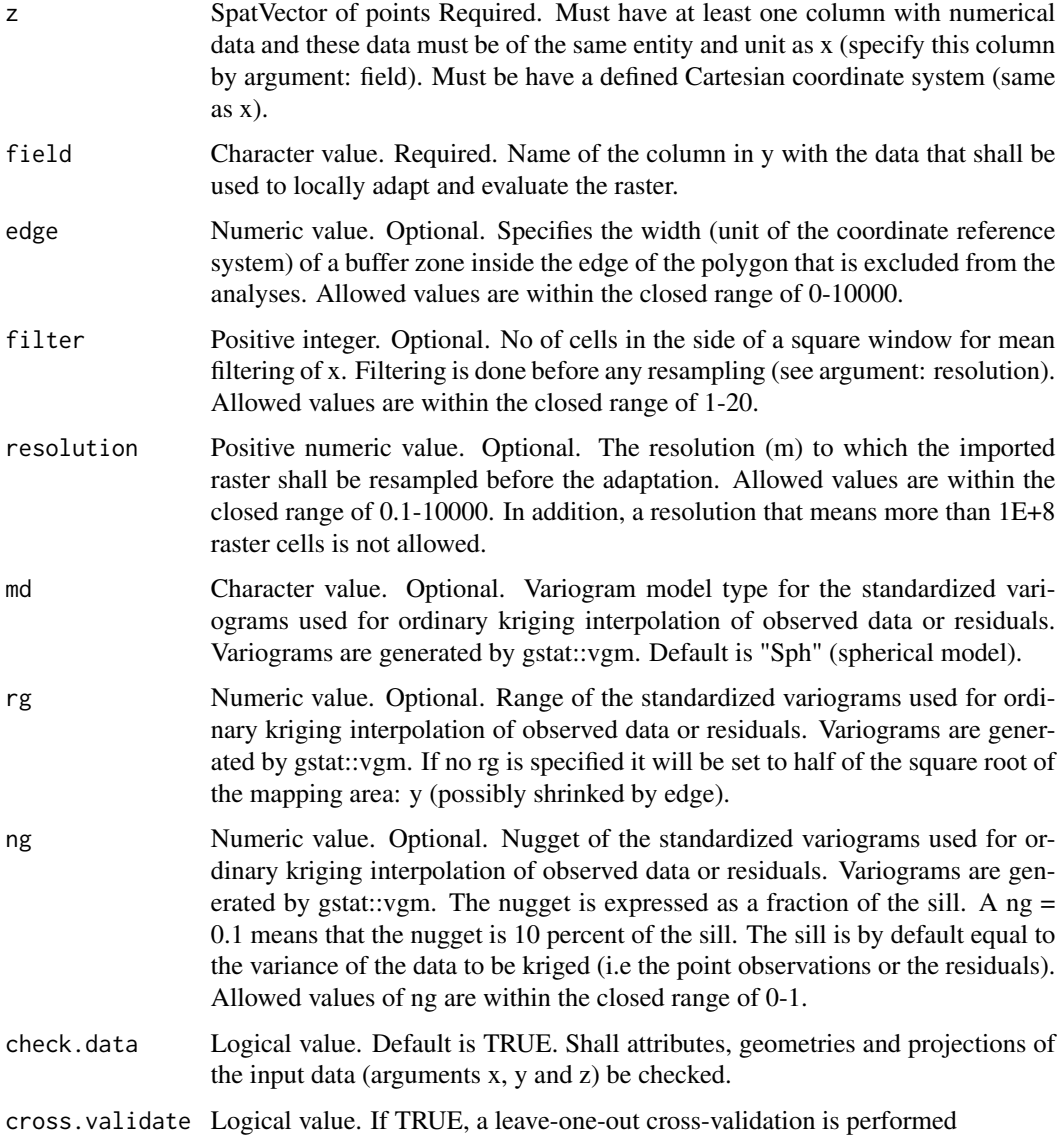

# Details

This is the ordinary kriging function called by the mri function. It uses a standardized semivariogram model and requires a raster template for which predictions are made. For details, see documentation of the mri function.

# Value

A list with 1) a raster layer with predicted values and 2) if cross.validate=T, a SpatVector of points with predictions from a leave-one-out cross-validation. For details, see mri function.

<span id="page-17-0"></span>rmse *rmse*

# Description

Calculates the root mean square error (RMSE) from observed and predicted values.

# Usage

rmse(observed, predicted)

# Arguments

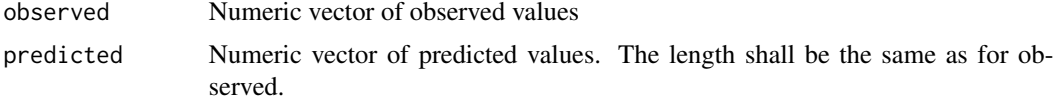

# Details

rmse = sqrt(mean((observed - predicted)^2))

#### Value

The root mean square err or (RMSE) calculated from the observed and the predicted values.

# Examples

```
o<-1:5p<-c(2,2,4,3,5)
rmse(observed=o, predicted=p)
```
# <span id="page-18-0"></span>Index

∗ Internal check, [2](#page-1-0) check, [2](#page-1-0) e, [3](#page-2-0) evaluate, [4](#page-3-0) even, [5](#page-4-0) extentpolygon, [5](#page-4-0) kth, [6](#page-5-0) mae, [7](#page-6-0) me, [8](#page-7-0) mri, [8](#page-7-0) odd, [11](#page-10-0) ordkrige, [12](#page-11-0) r2, [14](#page-13-0) regkrige, [14](#page-13-0) reskrige, [16](#page-15-0) rmse, [18](#page-17-0)